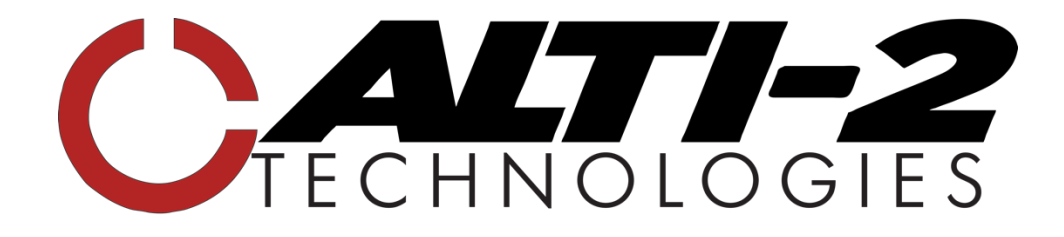

## **MERCURY CRIMSON AND JADE**

## **User Guide - Latest Firmware Release: 1023**

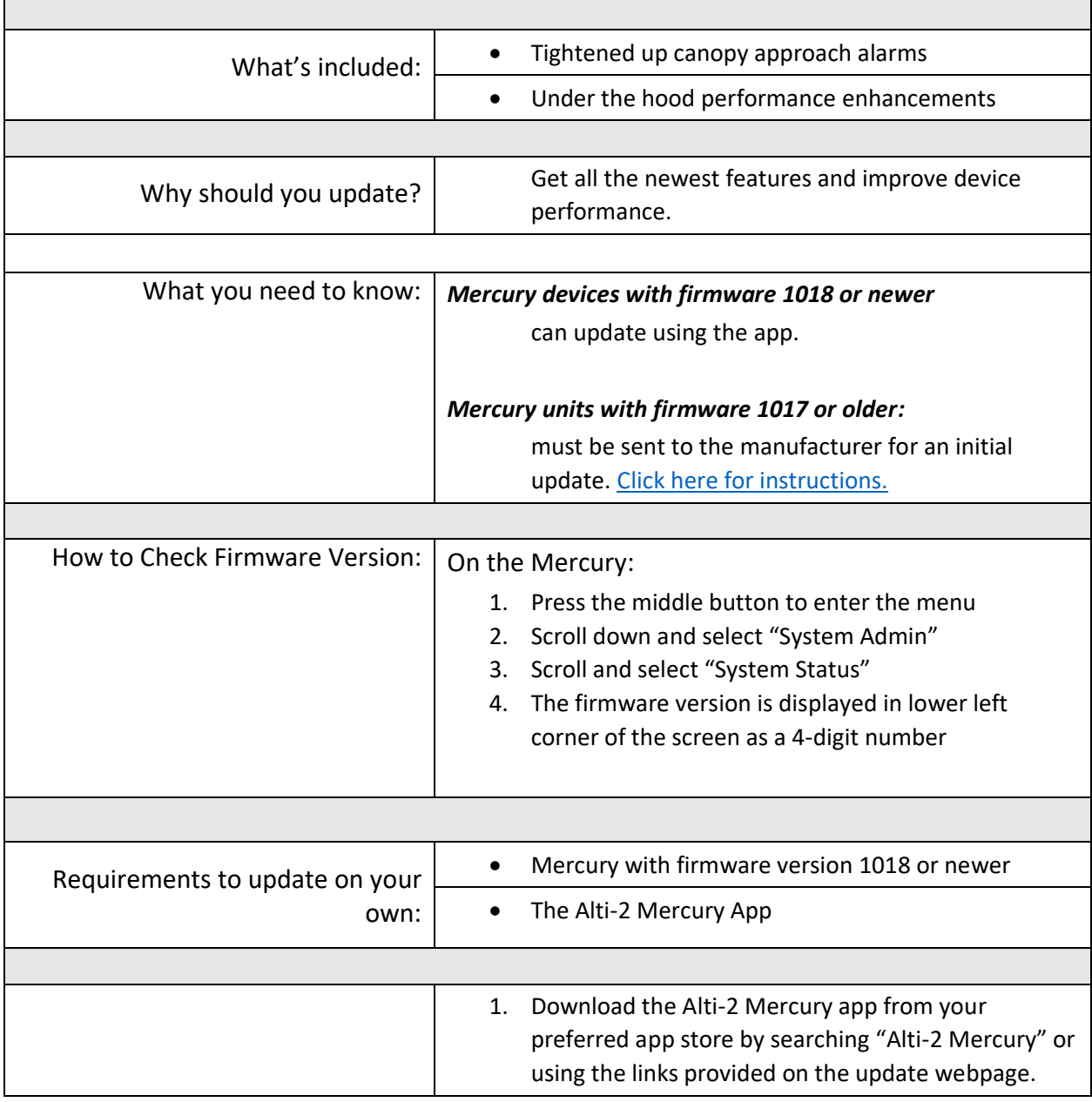

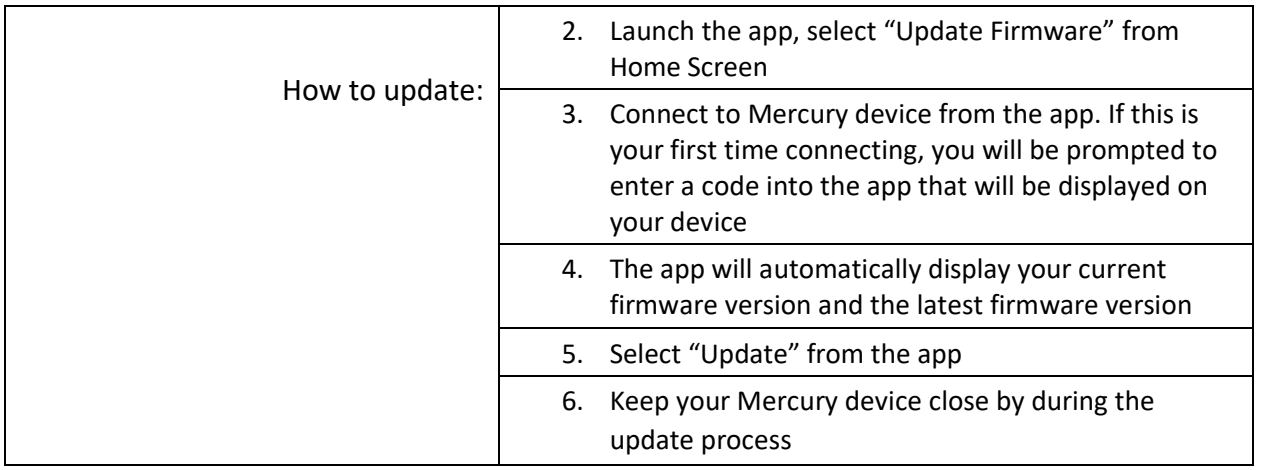

[Click here for Alti-2 Mercury App](https://apps.apple.com/us/app/alti-2-mercury/id1606165389)

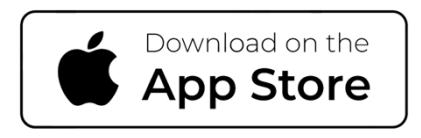

<https://apps.apple.com/us/app/alti-2-mercury/id1606165389>